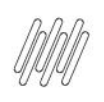

# DT PE WSA505AO – ALTERAÇÃO DO ARMAZÉM DE<br>ORIGEM (WMSA505)

# **Sumário**

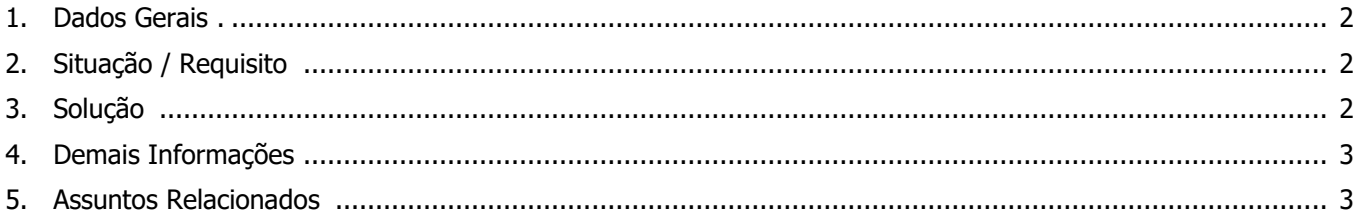

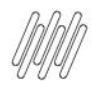

## **1. Dados Gerais**

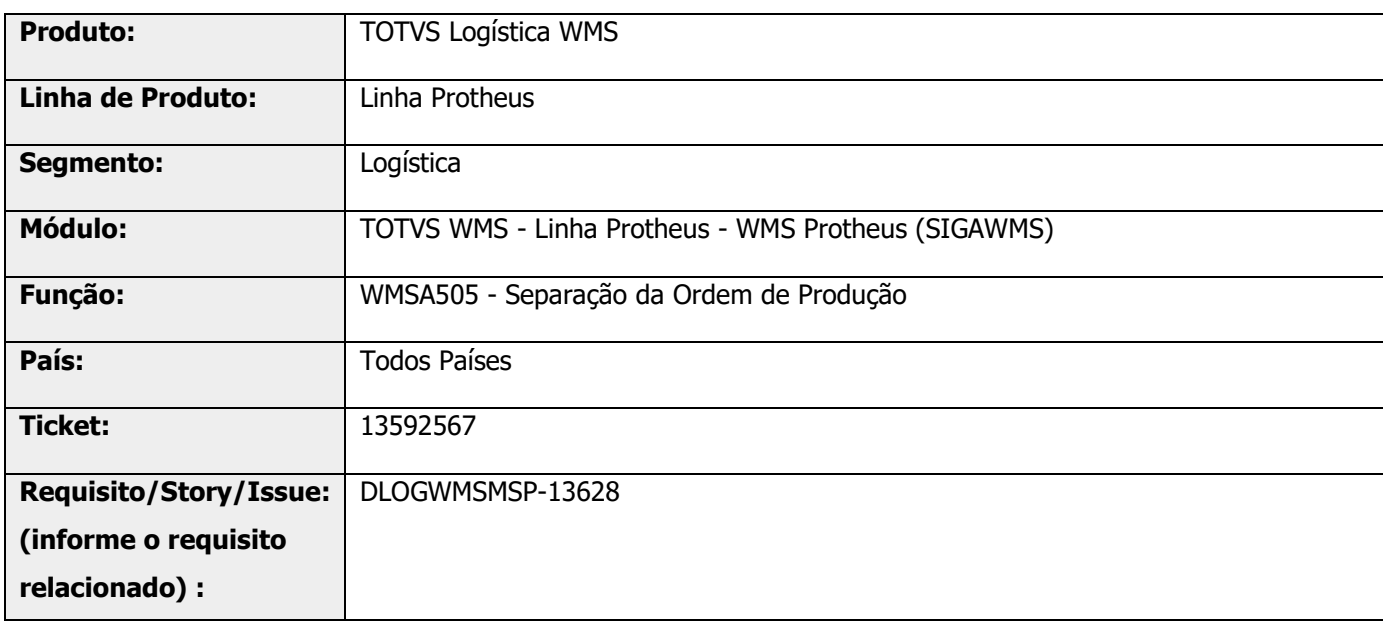

# **2. Situação / Requisito**

Na separação do WMS para Ordem de Produção (WMSA505), o sistema está sempre sugerindo o mesmo conteúdo para armazém origem e destino. Entretanto, o armazém origem, onde se encontra a matéria-prima, é diferente do destino.

Existem cerca de 1000 Ordens de Produção diariamente, nas quais é necessário alterar os registros um a um, para informar o armazém correto.

Solicitamos um Ponto de Entrada que permita alterar a informação do armazém origem na exibição dos dados em tela.

# **3. Solução**

Efetuada a geração do Ponto de Entrada **WSA505AO**, que permite atribuir um conteúdo ao campo **Armazém Origem** nos produtos da requisição.

Informações adicionais podem ser obtidas no documento: DT PE WSA505AO - [Permite alterar o armazém origem](https://tdn.totvs.com/pages/viewpage.action?pageId=668638164)  [da requisição WMS para ordem de produção.](https://tdn.totvs.com/pages/viewpage.action?pageId=668638164)

# **DT PE WSA505AO – ALTERAÇÃO DO ARMAZÉM DE ORIGEM (WMSA505)**

#### **Exemplo de Utilização**

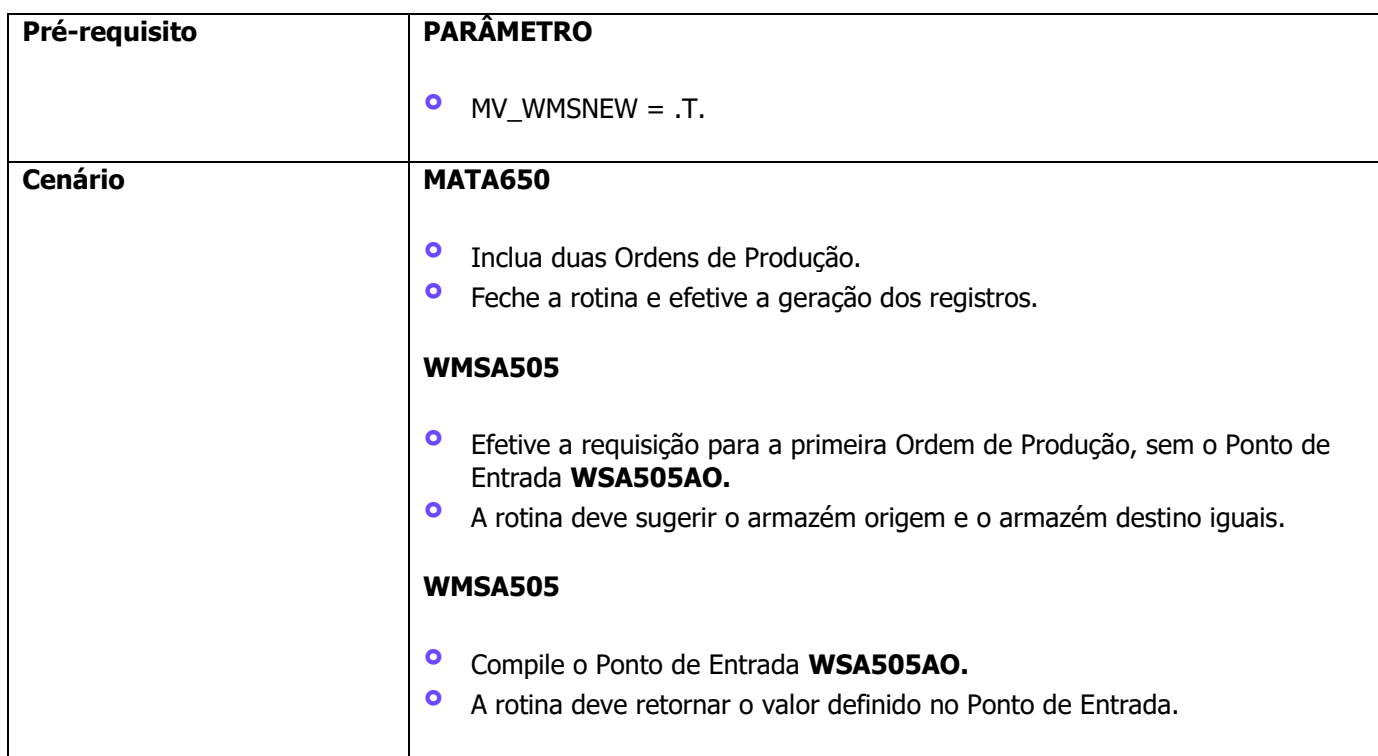

# **4. Demais Informações**

#### **Tabelas Utilizadas**

**°** DOS – SD4 - Requisições Empenhadas

## **5. Assuntos Relacionados**

#### **Documento de Referência**

**°** [Separação da Ordem de Produção \(WMSA505 -](https://tdn.totvs.com/pages/viewpage.action?pageId=570052479) SIGAWMS)

#### **Ponto de Entrada**

**°** DT PE WSA505AO - [Permite alterar o armazém origem da requisição WMS para ordem de produção](https://tdn.totvs.com/pages/viewpage.action?pageId=668638164)